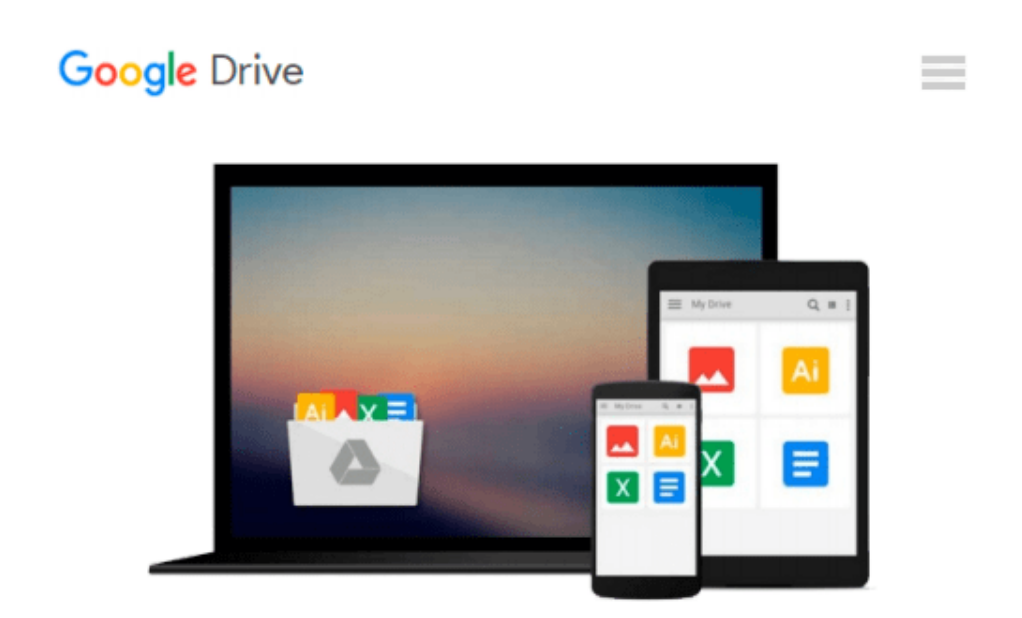

# **Videoschnitt mit Premiere Elements 12 - Der praktische Einstieg (mitp Grafik) (German Edition)**

*Georg Frömelt, Volker S. Berg*

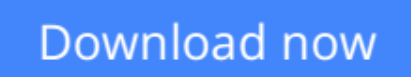

[Click here](http://toolbook.site/go/read.php?id=B01DPCQXBE) if your download doesn"t start automatically

## **Videoschnitt mit Premiere Elements 12 - Der praktische Einstieg (mitp Grafik) (German Edition)**

Georg Frömelt, Volker S. Berg

**Videoschnitt mit Premiere Elements 12 - Der praktische Einstieg (mitp Grafik) (German Edition)** Georg Frömelt, Volker S. Berg

- **Schritt für Schritt Einblick in die Funktionen von Adobe Premiere Elements 12**
- **Videos schneiden, Titel einfügen und tolle Spezialeffekte setzen**
- **Video-Export für Internet, DVD und Smartphones**

Sie haben bereits viel Video-Material und möchten endlich ansehnliche Filme schneiden? Oder haben Sie sich gerade eine Digicam angeschafft und wollen schon beim ersten Aufzeichnen des Materials alles richtig machen, damit später bei der Bearbeitung nichts schiefgeht?Volker S. Berg und Georg Frömelt zeigen Ihnen, wie Sie mit Premiere Elements 12 komfortabel eigene Videos schneiden und bearbeiten. Dabei lernen Sie zunächst, wie Sie die vielen Grundfunktionen von Premiere Elements einsetzen, Medien importieren und mit der Programmoberfläche zurechtkommen. Neben den wichtigen Grundlagen der Schnitttechnik erhalten Sie Einblick in die verschiedenen Möglichkeiten, mit geschickten Übergängen Akzente zu setzen und somit die gezeigte Video-Handlung zu unterstützen. Kleine Workshops z.B. zum Thema Musikvideo oder Diashow helfen Ihnen, das Gelernte sofort praktisch umzusetzen.Die Autoren geben Ihnen zudem viele Expertentipps zur Audiobearbeitung und zur Farbkorrektur. Mit dem Einsatz von Videoeffekten und den Kniffen zum Textwerkzeug können Sie Ihr Video gekonnt aufpeppen. Und wenn Sie als Filmer und Cutter Ihr Werk für die Nachwelt speichern und veröffentlichen wollen, bringen Sie es ganz einfach auf Smartphones & Co., auf DVD oder ins Netz.

- Der Schnellstart
- Der Organizer
- Ein neues Projekt anlegen
- Die Expertenansicht
- Import von Medien
- Arbeiten mit Inhalt
- Überblendungen
- Audiobearbeitung
- Die Farbkorrektur
- Animation und Videoeffekte
- Titel und Text
- Fotos und Grafiken
- Instantmotive
- Das Filmmenü
- Export
- Glossar mit Fachterminologie

**[Download](http://toolbook.site/go/read.php?id=B01DPCQXBE)** [Videoschnitt mit Premiere Elements 12 - Der prakti ...pdf](http://toolbook.site/go/read.php?id=B01DPCQXBE)

**[Read Online](http://toolbook.site/go/read.php?id=B01DPCQXBE)** [Videoschnitt mit Premiere Elements 12 - Der prak ...pdf](http://toolbook.site/go/read.php?id=B01DPCQXBE)

#### **From reader reviews:**

#### **Robert Jones:**

As people who live in the actual modest era should be update about what going on or facts even knowledge to make these individuals keep up with the era which can be always change and move forward. Some of you maybe can update themselves by studying books. It is a good choice in your case but the problems coming to you actually is you don't know what type you should start with. This Videoschnitt mit Premiere Elements 12 - Der praktische Einstieg (mitp Grafik) (German Edition) is our recommendation to cause you to keep up with the world. Why, because this book serves what you want and want in this era.

#### **Nancy Hunt:**

Do you among people who can't read gratifying if the sentence chained within the straightway, hold on guys this aren't like that. This Videoschnitt mit Premiere Elements 12 - Der praktische Einstieg (mitp Grafik) (German Edition) book is readable by simply you who hate the perfect word style. You will find the facts here are arrange for enjoyable examining experience without leaving actually decrease the knowledge that want to provide to you. The writer associated with Videoschnitt mit Premiere Elements 12 - Der praktische Einstieg (mitp Grafik) (German Edition) content conveys the idea easily to understand by lots of people. The printed and e-book are not different in the content material but it just different as it. So , do you still thinking Videoschnitt mit Premiere Elements 12 - Der praktische Einstieg (mitp Grafik) (German Edition) is not loveable to be your top record reading book?

#### **Antonia Parham:**

Can you one of the book lovers? If yes, do you ever feeling doubt if you find yourself in the book store? Try to pick one book that you find out the inside because don't assess book by its protect may doesn't work at this point is difficult job because you are frightened that the inside maybe not as fantastic as in the outside look likes. Maybe you answer can be Videoschnitt mit Premiere Elements 12 - Der praktische Einstieg (mitp Grafik) (German Edition) why because the excellent cover that make you consider in regards to the content will not disappoint an individual. The inside or content is actually fantastic as the outside or even cover. Your reading sixth sense will directly show you to pick up this book.

#### **Billie Gould:**

Book is one of source of know-how. We can add our understanding from it. Not only for students but in addition native or citizen will need book to know the change information of year to help year. As we know those publications have many advantages. Beside many of us add our knowledge, can also bring us to around the world. By book Videoschnitt mit Premiere Elements 12 - Der praktische Einstieg (mitp Grafik) (German Edition) we can consider more advantage. Don't that you be creative people? Being creative person must want to read a book. Only choose the best book that appropriate with your aim. Don't be doubt to change your life at this book Videoschnitt mit Premiere Elements 12 - Der praktische Einstieg (mitp Grafik)

(German Edition). You can more inviting than now.

## **Download and Read Online Videoschnitt mit Premiere Elements 12 - Der praktische Einstieg (mitp Grafik) (German Edition) Georg Frömelt, Volker S. Berg #T4Z6RGOSWY1**

## **Read Videoschnitt mit Premiere Elements 12 - Der praktische Einstieg (mitp Grafik) (German Edition) by Georg Frömelt, Volker S. Berg for online ebook**

Videoschnitt mit Premiere Elements 12 - Der praktische Einstieg (mitp Grafik) (German Edition) by Georg Frömelt, Volker S. Berg Free PDF d0wnl0ad, audio books, books to read, good books to read, cheap books, good books, online books, books online, book reviews epub, read books online, books to read online, online library, greatbooks to read, PDF best books to read, top books to read Videoschnitt mit Premiere Elements 12 - Der praktische Einstieg (mitp Grafik) (German Edition) by Georg Frömelt, Volker S. Berg books to read online.

### **Online Videoschnitt mit Premiere Elements 12 - Der praktische Einstieg (mitp Grafik) (German Edition) by Georg Frömelt, Volker S. Berg ebook PDF download**

**Videoschnitt mit Premiere Elements 12 - Der praktische Einstieg (mitp Grafik) (German Edition) by Georg Frömelt, Volker S. Berg Doc**

**Videoschnitt mit Premiere Elements 12 - Der praktische Einstieg (mitp Grafik) (German Edition) by Georg Frömelt, Volker S. Berg Mobipocket**

**Videoschnitt mit Premiere Elements 12 - Der praktische Einstieg (mitp Grafik) (German Edition) by Georg Frömelt, Volker S. Berg EPub**